## **Lego Mindstorms EV3 Documentation** *Release alpha*

**hmml**

November 15, 2016

## Contents

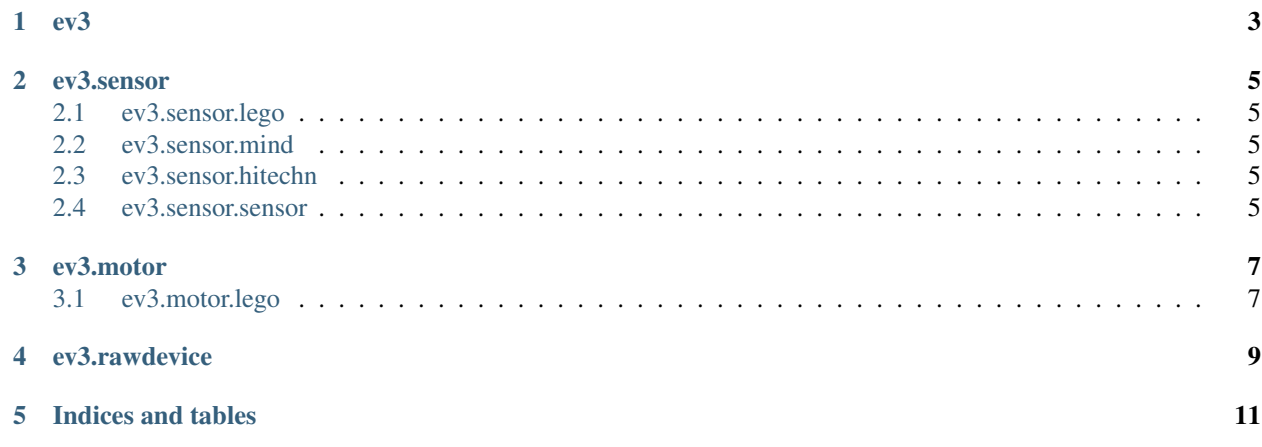

Python module to program Lego Mindstorms EV3. Module includes packages:

<span id="page-6-0"></span>**ev3**

**ev3.sensor**

- <span id="page-8-1"></span><span id="page-8-0"></span>**2.1 ev3.sensor.lego**
- <span id="page-8-2"></span>**2.2 ev3.sensor.mind**
- <span id="page-8-3"></span>**2.3 ev3.sensor.hitechn**
- <span id="page-8-4"></span>**2.4 ev3.sensor.sensor**

**ev3.motor**

<span id="page-10-1"></span><span id="page-10-0"></span>**3.1 ev3.motor.lego**

<span id="page-12-0"></span>**ev3.rawdevice**

**Indices and tables**

- <span id="page-14-0"></span>• genindex
- modindex
- search